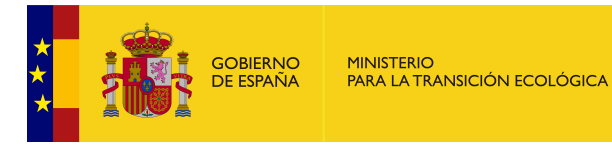

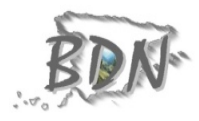

# Metodología de transformación de conjuntos de datos espaciales a INSPIRE: UNESCO Patrimonio Mundial

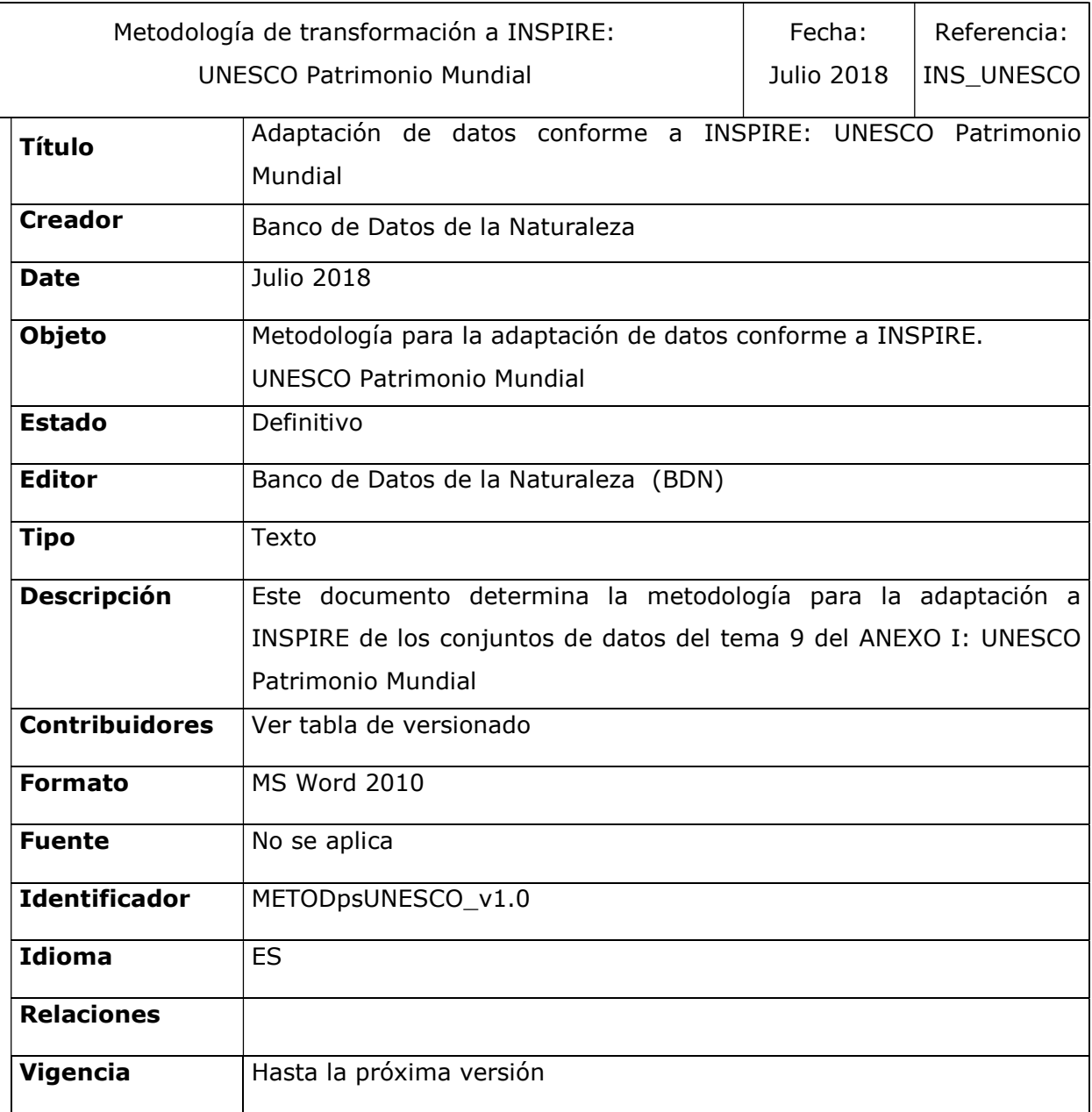

Tabla de versionado:

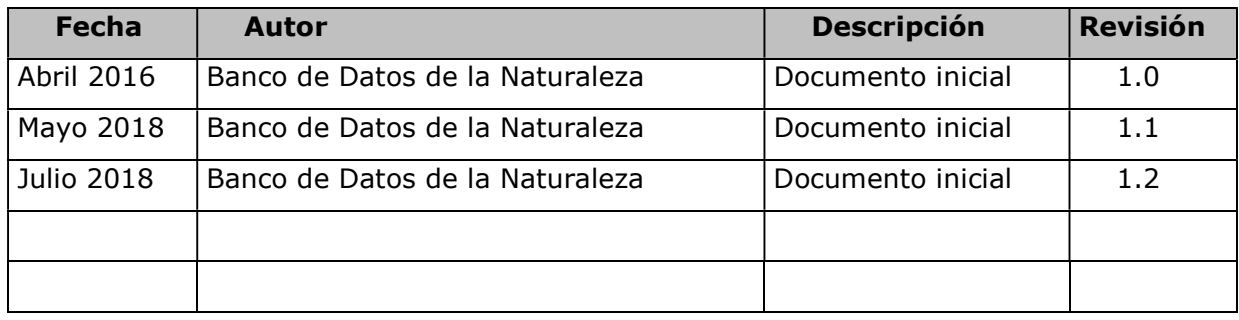

# INDICE

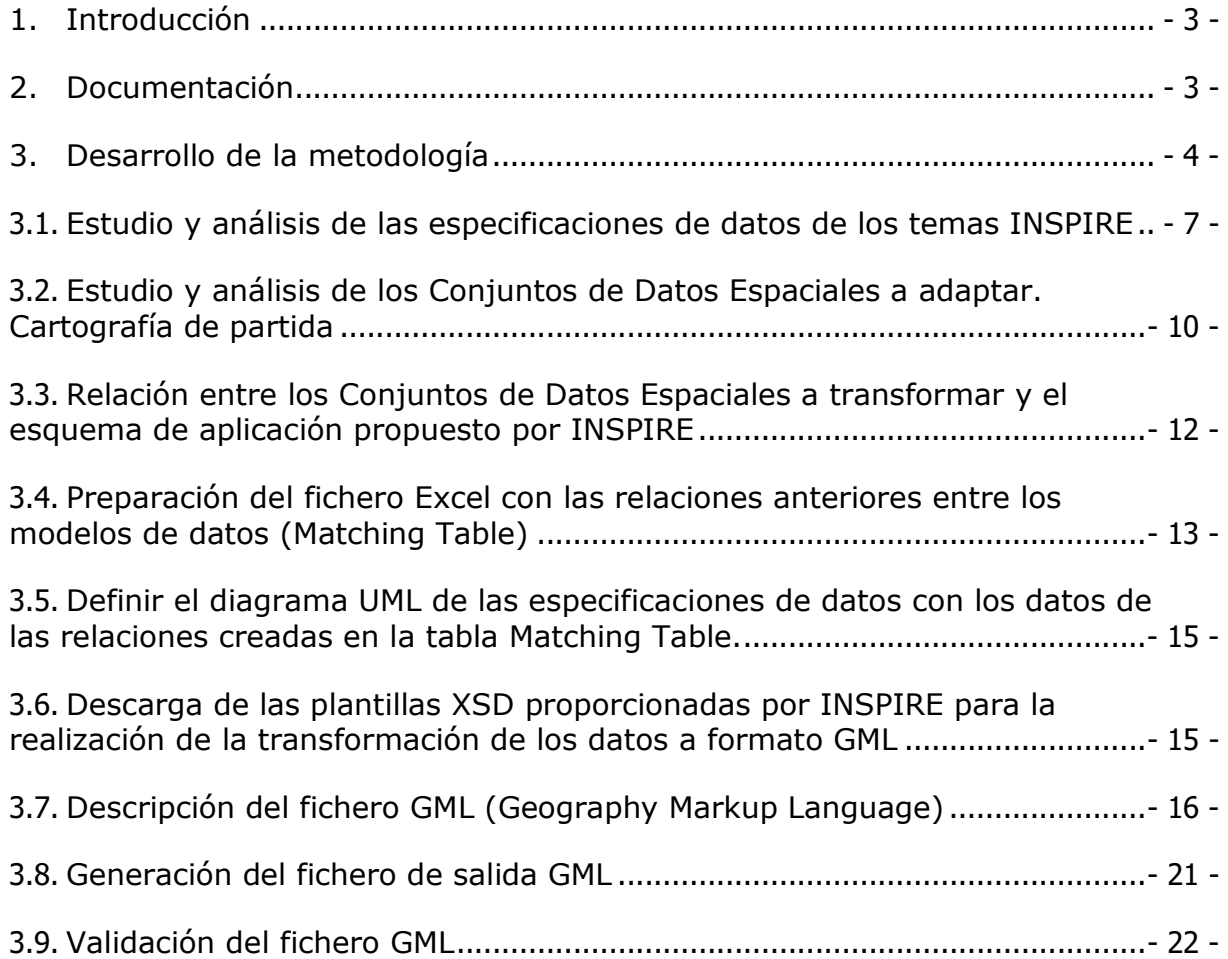

# 1. Introducción

El presente informe técnico se elabora por la Dirección General de Biodiversidad y Calidad Ambiental del Ministerio para la Transición Ecológica (MITECO).

Este documento corresponde al tema 9 del Anexo I de la Directiva INSPIRE: Lugares Protegidos, e incluye la metodología y los criterios para la adaptación al esquema de aplicación definido por la Directiva INSPIRE de los conjuntos de datos de UNESCO Patrimonio Mundial, Bienes naturales, competencia del Banco de Datos de la Naturaleza.

En la actualidad están inscritos como bienes naturales en la lista de Patrimonio Mundial de UNESCO el Parque Nacional del Teide, Parque Nacional de Garajonay y Parque Nacional de Doñana, y la parte española de Ancient and Primeval Beech Forests of the Carpathians and Other Regions of Europe, incorporado en 2018.

Este tema está fuertemente relacionado con los temas del Anexo III, Hábitats y Biotopos y Distribución de Especies y regiones bio-geográficas.

# 2. Documentación

Para la creación de los conjuntos de datos adaptados a INSPIRE se tienen en cuenta los siguientes documentos:

- $\sqrt{ }$  Reglamento (UE) Nº 1089/2010 en lo que se refiere a la interoperabilidad de los conjuntos y los servicios de datos espaciales: (http://www.boe.es/doue/2010/323/L00011-00102.pdf) en este Reglamento se definen los requisitos para garantizar la interoperabilidad y la armonización de los conjuntos de datos y servicios espaciales de los temas de los anexos I, II y III de la Directiva. Incluye requisitos como: las reglas de codificación de los conjuntos de datos espaciales, tipos de objetos espaciales y de datos, definición de enumeraciones y listas controladas, metadatos mínimos obligatorios, etc. Se establece que la representación de los conjuntos de datos espaciales debe realizarse a través de un servicio de visualización con las capas y estilos definidos en las especificaciones de datos de cada tema. Esta versión refundida recoge las tres modificaciones siguientes:
	- $\sqrt{R}$  Reglamento (UE) Nº 102/2011, de 4 de febrero de 2011 (http://eurlex.europa.eu/LexUriServ/LexUriServ.do?uri=OJ:L:2011:031:0013:0034:ES:PDF) que modifica el Reglamento (UE) Nº 1089/2010 introduciendo cambios en aspectos relativos a listas controladas.

- $\checkmark$  Reglamento (UE) Nº 1253/2013, de 21 de octubre de 2013 (http://eurlex.europa.eu/LexUriServ/LexUriServ.do?uri=OJ:L:2013:331:0001:0267:EN:PDF) que modifica el Reglamento (UE) Nº 1089/2010. Añade las disposiciones técnicas para los conjuntos de datos espaciales relativos a los temas de los anexos II y III de la Directiva Inspire, e introduce modificaciones en las disposiciones técnicas existentes relativas a los temas del Anexo I de la Directiva.
- $\sqrt{R}$  Reglamento (UE) Nº 1312/2014, de 10 de diciembre de 2014 (http://eurlex.europa.eu/legal-content/ES/TXT/PDF/?uri=CELEX:32014R1312&from=ES) que modifica el Reglamento (UE) Nº 1089/2010. Sólo se refiere a los servicios de invocación.
- $\checkmark$  (08-12-2010) Reglamento (UE) Nº 1089/2010 en lo que se refiere a la interoperabilidad de los conjuntos y los servicios de datos espaciales: (http://eurlex.europa.eu/LexUriServ/LexUriServ.do?uri=OJ:L:2010:323:0011:0102:Es:PDF) este documento no contiene las modificaciones posteriores del 2011, 2013 y 2014.
- $\checkmark$  Directrices de las especificaciones de datos: estos documentos, conocidos como especificaciones de datos, se han desarrollado para cada uno de los temas de los anexos de la Directiva y en ellos se establecen las características técnicas necesarias para crear datos armonizados. En nuestro caso las especificaciones a tener en cuenta son: D2.8.I.9 Data Specificacion on Protected Sites Technical Guidelines versión 3.2. (http://inspire.ec.europa.eu/documents/Data\_Specifications/INSPIRE\_DataSpecification \_PS\_v3.2.pdf)

## 3. Desarrollo de la metodología

Se ha desarrollado una metodología de trabajo para la transformación de los conjuntos de datos espaciales conforme a INSPIRE que incluye los criterios para la adaptación y los procesos de actualización.

Se definen las siguientes tareas:

- 1. Estudio y análisis de los Conjuntos de Datos Espaciales a adaptar
- 2. Estudio y análisis de las especificaciones de datos del tema INSPIRE correspondiente
- 3. Relaciones entre los Conjuntos de Datos Espaciales a transformar y el modelo de datos propuesto por INSPIRE
- 4. Preparación del fichero Excel con las relaciones anteriores entre los modelos de datos (Matching Table)
- 5. Definición del diagrama UML de las especificaciones de datos a partir de los datos de las relaciones creadas en la tabla Matching Table
- 6. Descarga de las plantillas XSD proporcionadas por INSPIRE para la realización de la transformación de los datos a formato GML (Geographic Markup Language)
- 7. Descripción del GML
- 8. Transformación de los Conjuntos de Datos Espaciales utilizando el software necesario
- 9. Validación del fichero GML

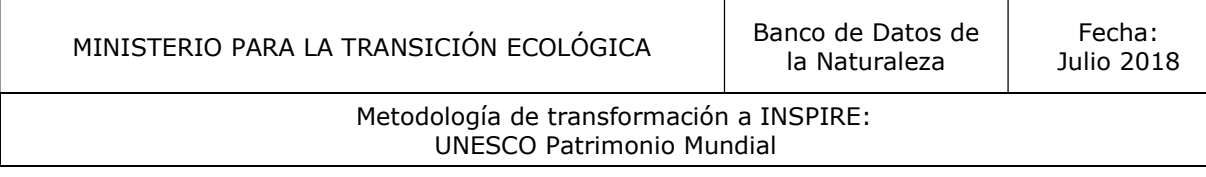

# Esquema del diagrama de procesos

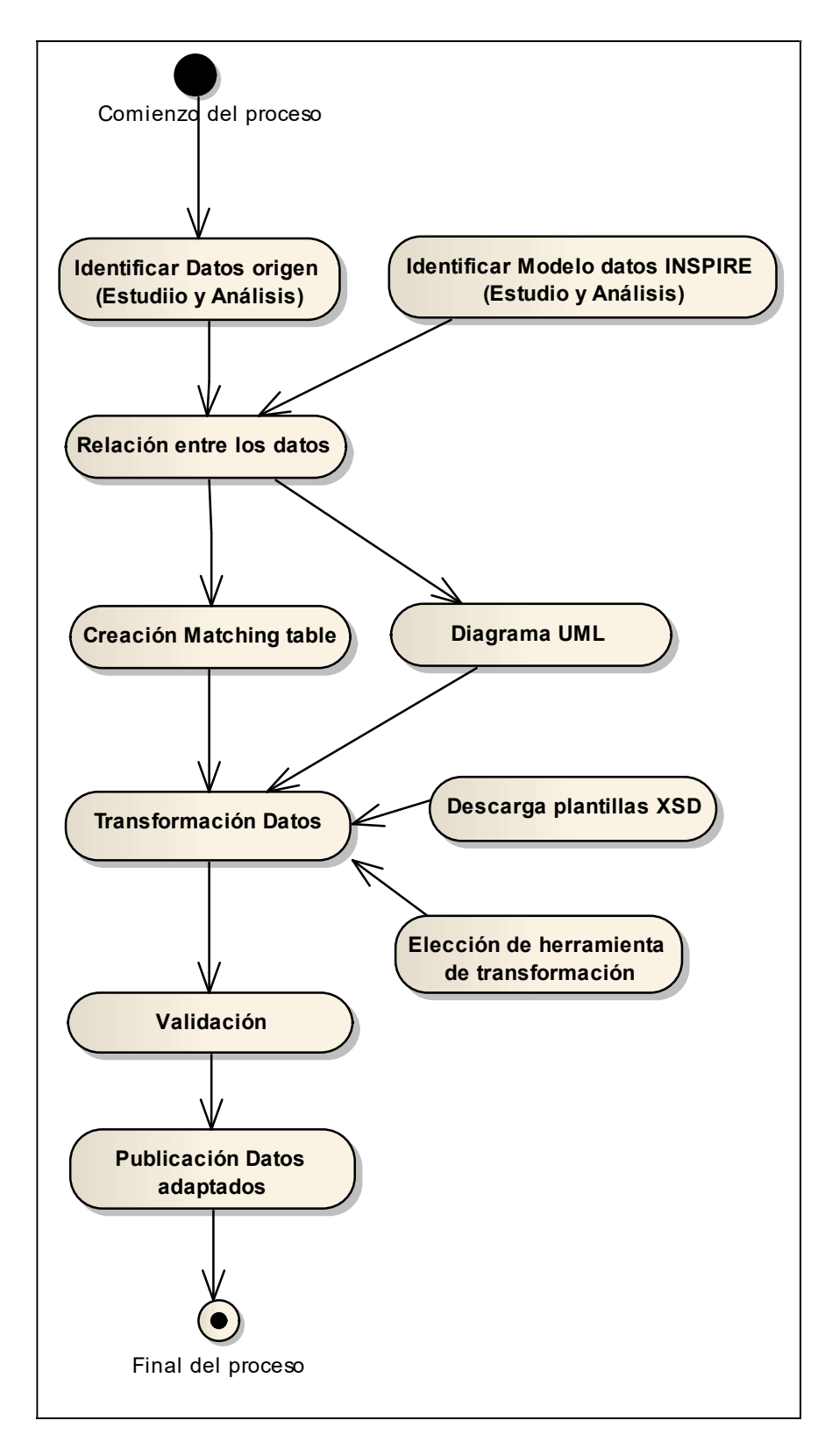

# 3.1. Estudio y análisis de las especificaciones de datos de los temas INSPIRE

La Directiva INSPIRE pone en manos de los estados miembros las Guías Técnicas de cada uno de los temas de los anexos. Estas Guías técnicas se establecen bajo la norma ISO 19131, de especificaciones de producto de datos e incluyen los requisitos necesarios para definir los Conjuntos de Datos Espaciales. Estos requisitos se engloban en los siguientes contenidos:

- Contenido de los datos y estructura: Esquema de Aplicación y Catálogo de Fenómenos
- Sistemas de Referencia, Unidades de medida
- Calidad de los datos
- Metadatos a nivel de conjunto de datos
- Entrega
- Captura de datos
- Representación
- Abstract Test Suite: El objetivo de estas pruebas aplicadas a un conjunto de datos es ayudar a evaluar si se cumplen los requisitos incluidos en las especificaciones de datos y en el reglamento de la Comisión.
- Listas codificadas

Las especificaciones de datos incluyen, para cada apartado, los requerimientos y recomendaciones a tener en cuenta en la adaptación de los datos.

El esquema de aplicación de Regiones Bio-geograficas reúne los atributos mínimos necesarios y consta de un "feature Type" llamado Bio-geographicalRegion, que incluye los atributos siguientes:

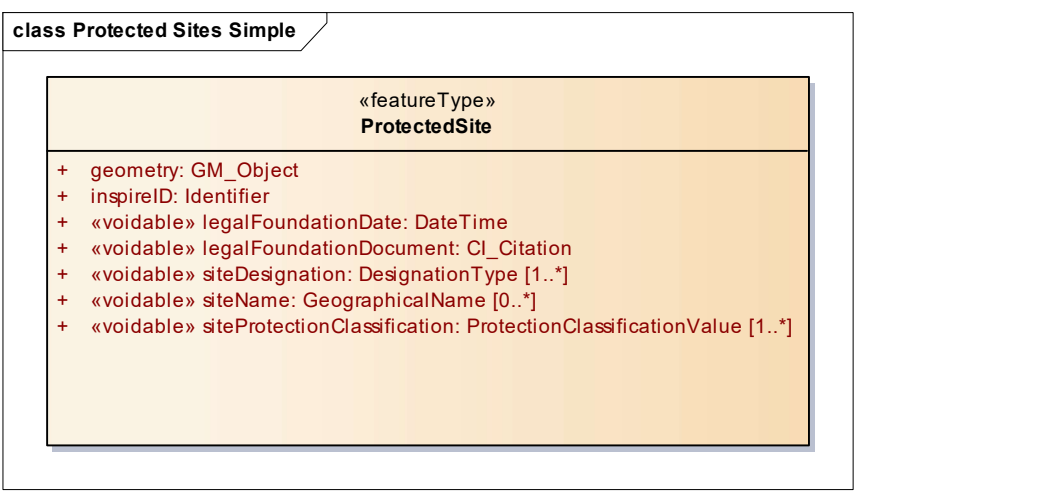

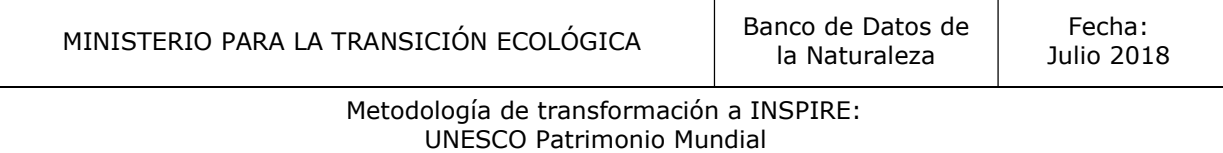

# El esquema de aplicación con todos sus elementos, featureType, codeList, dateType, enumerations, es el siguiente:

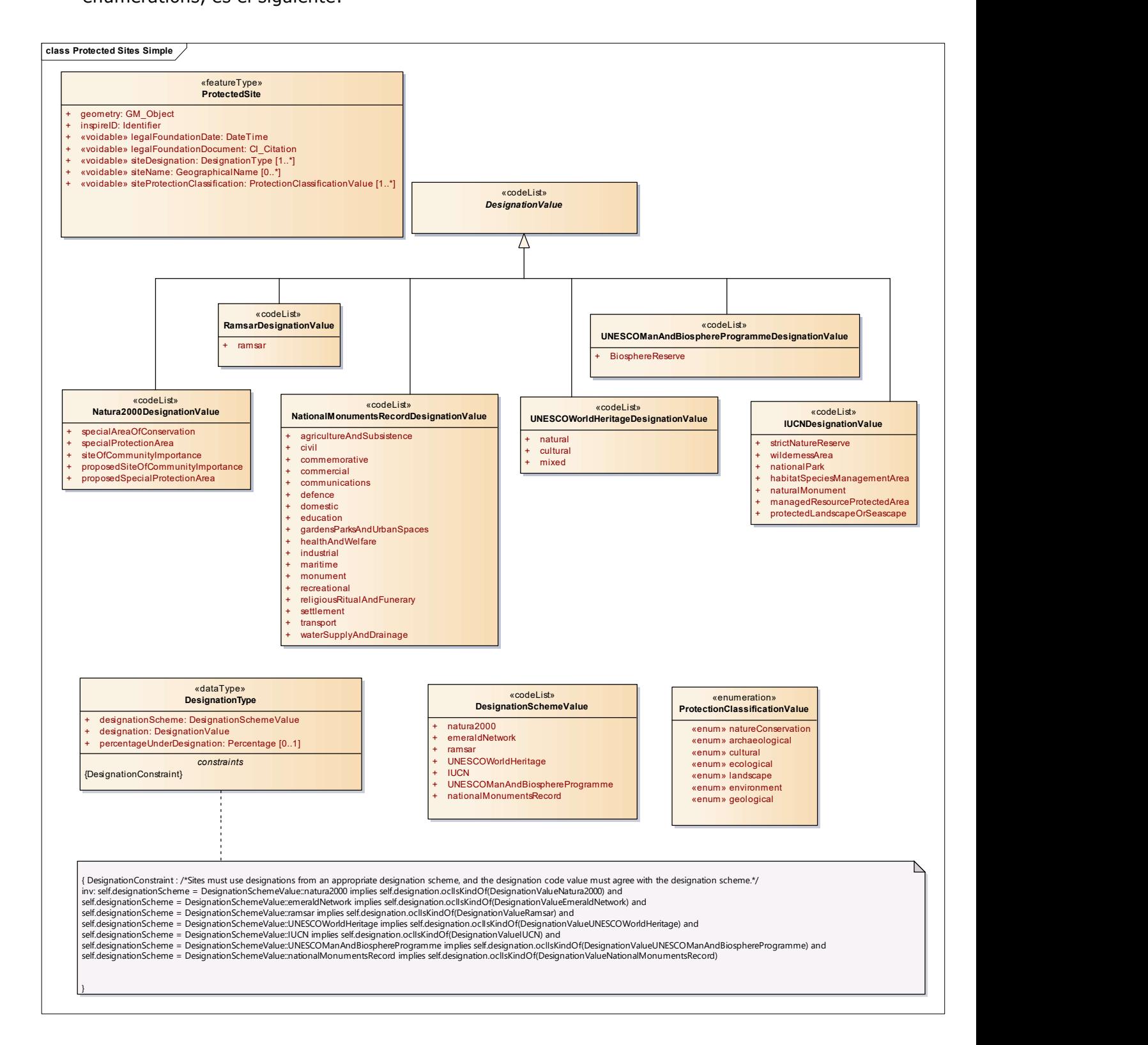

Los atributos se definen de la siguiente manera:

# Geometría (Geometry)

Se permiten geometrías de líneas, puntos y polígonos, recomendándose polígonos para recintos con área superior a 1 ha.

# Identificador (inspireID)

Es un atributo que debe cumplir con las especificaciones definidas por Inspire en el documento "Generic Conceptual Model, v3.4".

El atributo *inspireID* es un atributo obligatorio, y según el Modelo de datos conceptual (Generic Conceptual Model) es del tipo identificador (identifier). Por definición, es el identificador externo único del objeto espacial publicado por el organismo responsable. Por lo tanto la cardinalidad es 1, solo se puede tener un identificador inspire y está compuesto por namespace, localId y versionId.

Las restricciones que se aplican a namespace y localId son; la utilización de letras del alfabeto latino, números, guión bajo "\_", y punto ".".

## namespace

Es obligatorio, y es una cadena de caracteres, que indica el origen de los datos del objeto espacial.

Está formado por: código del país productor, código del productor de los datos, el nombre del producto.

Se propone la siguiente cadena de caracteres para namespace:

## "ES.IEPNB.PS.UNESCO."

Una vez aprobado el namespace se registrará en el INSPIRE External Object Identifier Namespace Register.

## localId

Es obligatorio y es el identificador único del objeto espacial dentro de un espacio de nombres (namespace). Ningún otro objeto espacial puede tener el mismo localId.

Se propone como locailId el atributo WDPAID.

Esta propuesta tendrá que ser aprobada para su aplicación definitiva en los datos adaptados a INSPIRE.

## versionId

Es una cadena de caracteres opcional que identifica una versión del objeto espacial. Se rellena con el valor: versión\_01

# Nombre (siteName)

Es el nombre del espacio protegido. Al tratarse de un tipo GeographicalName hay que incluir los atributos obligatorios del dataType que aparecen en las especificaciones de Nombres Geográficos.

# Tipo de designación (siteDesignation)

Tipo de dato que contiene la designación del lugar protegido incluyendo el esquema de designación utilizado y el valor dentro de ese esquema. Este objeto consta de tres atributos:

- ▶ DesignationScheme: Esquema de designación, para UNESCO el esquema es UNESCOWorldHeritage. http://inspire.ec.europa.eu/codelist/DesignationSchemeValue/
- $\triangleright$  Designation: se trata de una lista controlada que depende del esquema de designación que se vaya a aplicar, para este conjunto de datos es "natural"
- percentageUnderDesignation: indica el porcentaje del lugar protegido dentro del esquema y designación definida.

# Fecha legal de creación (legalFoundationDate)

Fecha legal de creación del espacio protegido - DataTime - (2011-03-10T01:00:00)

## Documento de referencia (legalFoundationDocument)

Es la URL o cita textual que remite al acto legal por el que se creó el lugar protegido - (Cl\_Citation)

## Clasificación del lugar protegido (SiteProtectionClassification)

Clasificación del lugar protegido basada en la finalidad de la protección - ProtectionClasificationValue

# 3.2. Estudio y análisis de los Conjuntos de Datos Espaciales a adaptar. Cartografía de partida

La transformación de los datos implica tener un amplio conocimiento de los mismos: reconocer los conjuntos de datos espaciales, los atributos, el diccionario de datos y los metadatos.

El conjunto de datos de UNESCO Patrimonio Mundial se genera a partir de la lista de bienes naturales Patrimonio Mundial de UNESCO

Se trata de una cartografía con geometría de polígonos. El Banco de Datos de la Naturaleza crea dos capas en formato shape de ESRI:

- $\checkmark$  Península y Baleares: unesco\_p.shp
- $\checkmark$  Canarias: unesco\_c.shp

# Descripción General de los conjuntos de datos

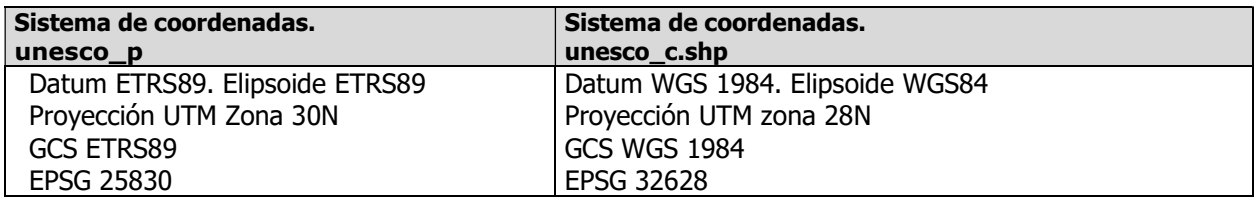

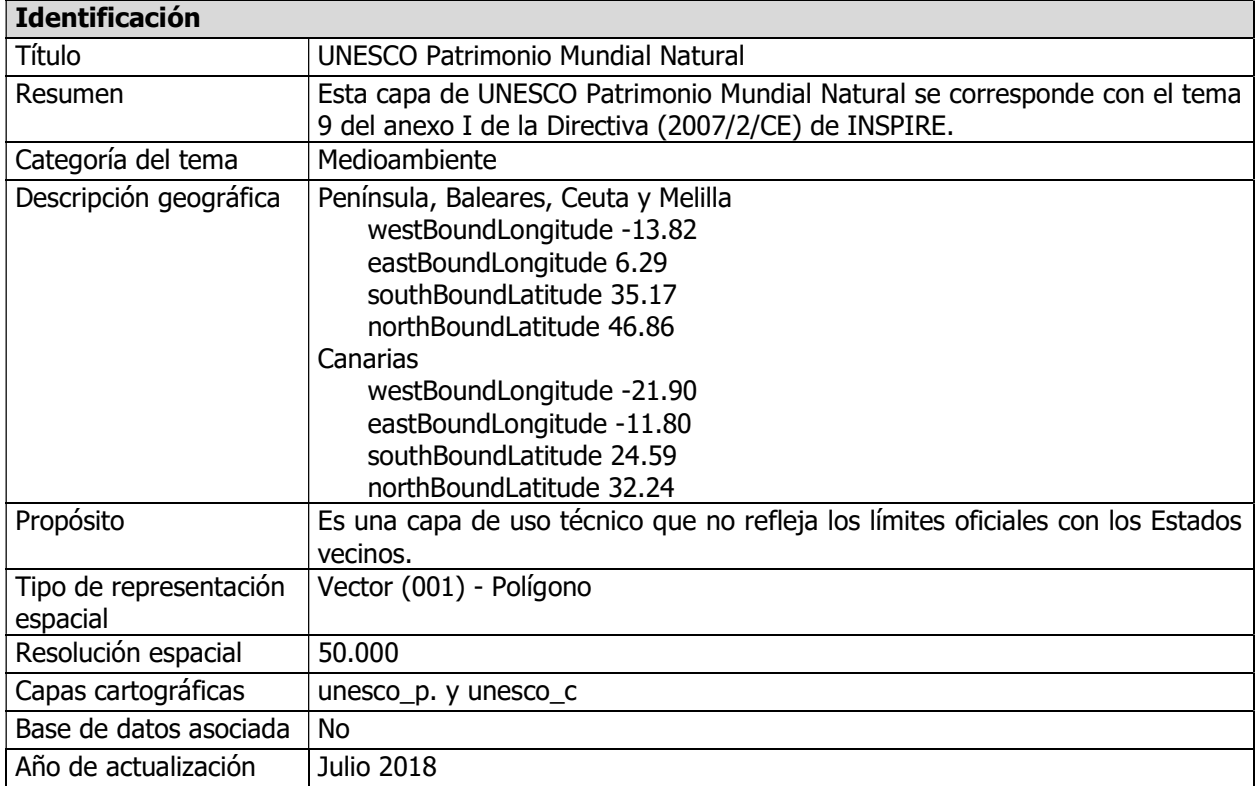

#### Atributos del Conjunto de Datos

Los atributos del Conjunto de Datos se describen con los siguientes parámetros:

- Nombre del campo
- Definición
- $\Box$  Tipo de dato
- Origen del Dato
- Dominio

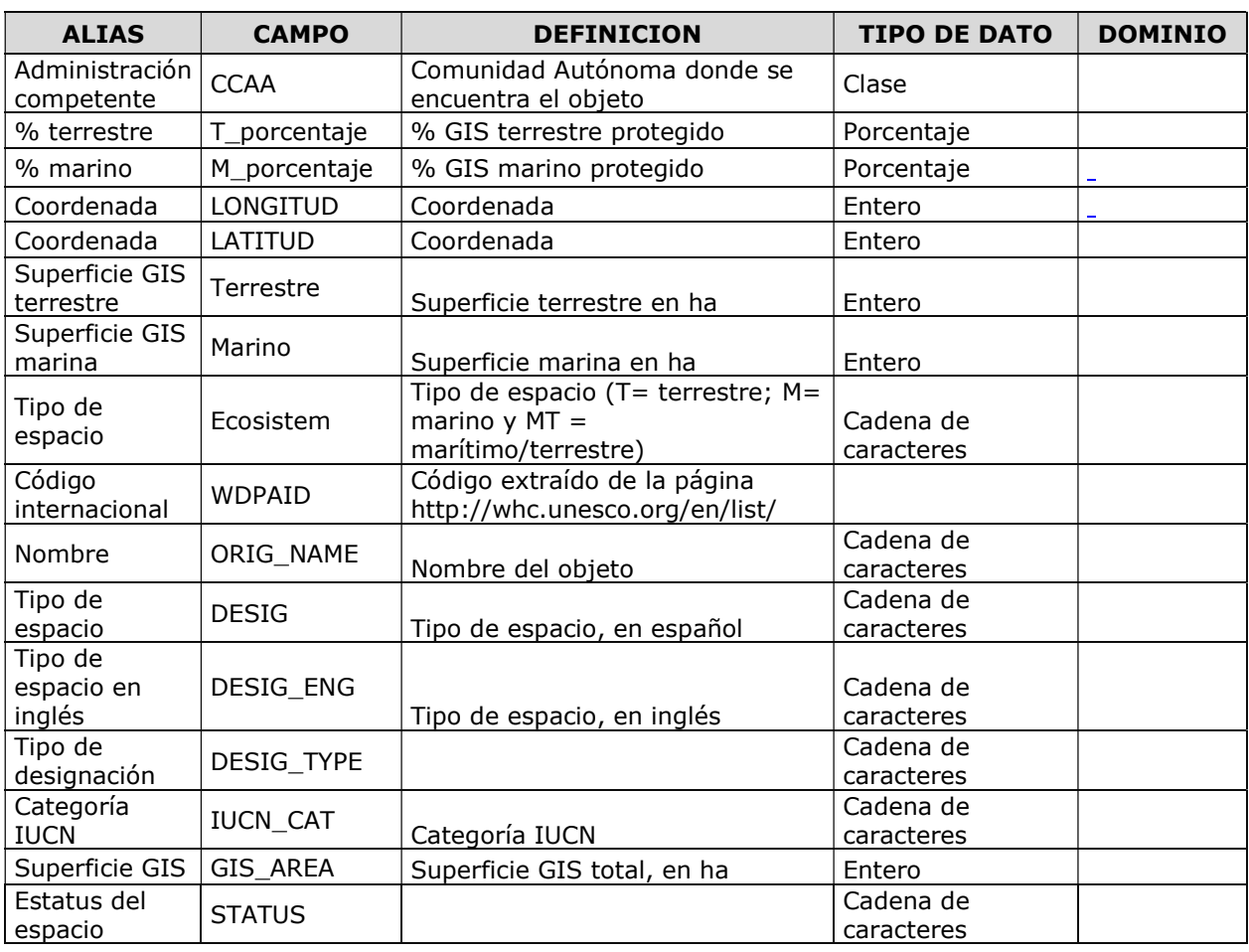

La descripción de los atributos y sus dominios se recogen en el fichero Excel "Diccionario de Datos" que se adjunta y que acompaña a la cartografía junto con los metadatos. unesco\_dd.xlsx.

# 3.3. Relación entre los Conjuntos de Datos Espaciales a transformar y el esquema de aplicación propuesto por INSPIRE

En esta fase hay que reconocer los atributos del CDE origen y del esquema de aplicación y lograr realizar las correspondencias entre atributos semejantes. Esto permite determinar el grado de compatibilidad de la capa original al esquema de aplicación INSPIRE.

Estas relaciones serán las utilizadas en la transformación de los datos:

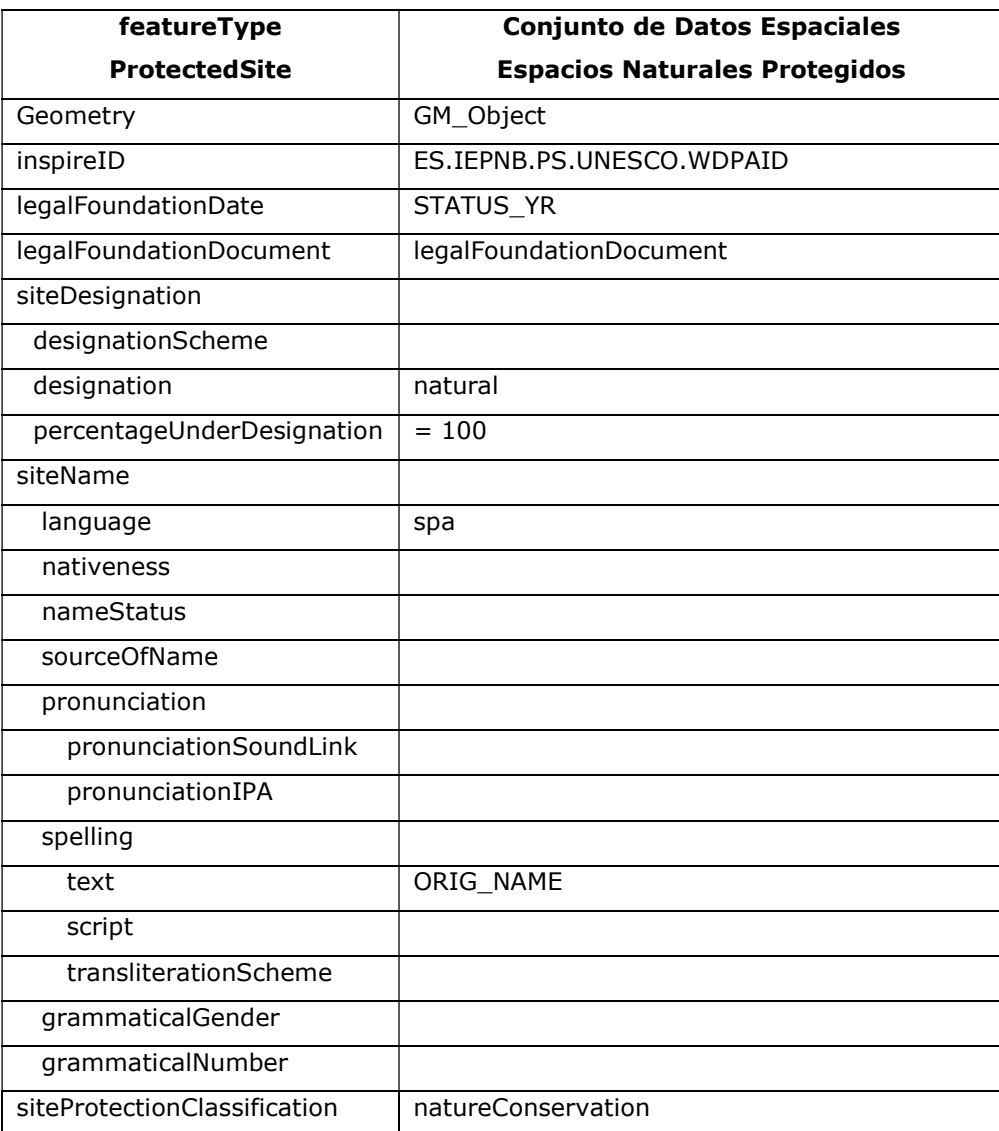

# 3.4. Preparación del fichero Excel con las relaciones anteriores entre los modelos de datos (Matching Table)

INSPIRE proporciona los esquemas de aplicación definidos para cada tema en distintos formatos, uno de ellos es en ficheros XML, utilizado para exponer las relaciones encontradas entre los modelos de datos. Se descargarán en formato XML y se trabajará en Excel para rellenarlas (matching table).

Para lugares protegidos la tabla es: Protected Sites Simple Mapping Table.xml y el enlace de descarga es el siguiente: http://inspire.ec.europa.eu/data-model/approved/r4618-ir/mapping/

Las tablas contienen en la parte izquierda el esquema de aplicación con los atributos propuestos por INSPIRE y a la derecha las celdas a rellenar con los datos originales para adaptar.

Los datos INSPIRE a la izquierda de la tabla son:

- Type: nombre de la clase de objeto definido en INSPIRE.

- Documentation: definición de la clase de objeto definida en INSPIRE.

- Atribute/Association role/Constraint: nombre del atributo de la clase de objeto INSPIRE; o nombre de la relación de la clase de objeto con otra clase de objeto INSPIRE; o nombre de la constricción sobre la clase de objeto INSPIRE.

- Atribute/Association role/Constraint documentation: definición del atributo, relación o constricción de la clase de objeto INSPIRE.

- Value/Enumerations: Tipo de datos, valor o conjunto de valores que pueden aceptar los atributos y relaciones que previamente se han identificado.

- Multiplicity: Multiplicidad del atributo, relación o constricción. Si es igual a 1, sólo tomará un valor. Si es 1..\* podrá tomar uno o muchos. Si es 0..1 tomará uno o ningún valor, por lo que será opcional. Y así en otras posibles combinaciones de multiplicidades.

- Voidable / Non-voidable. Indica si el atributo, relación o constricción es voidable.

 Al rellenar la tabla "matching table" y realizar el mapeo entre los modelos de datos originales y de INSPIRE, nos permite determinar qué grado de adaptación tienen la información de los conjuntos de datos espaciales. Las tablas de mapeo son un documento fundamental para el trabajo y es un documento de apoyo a la hora de aplicar la adaptación.

# 3.5. Definir el diagrama UML de las especificaciones de datos con los datos de las relaciones creadas en la tabla Matching Table.

Siguiendo el esquema de aplicación de las especificaciones y a partir de las relaciones creadas en la "Maching Table" se define el diagrama UML del CDE "REGIONES BIO-GEOGRÁFICAS".

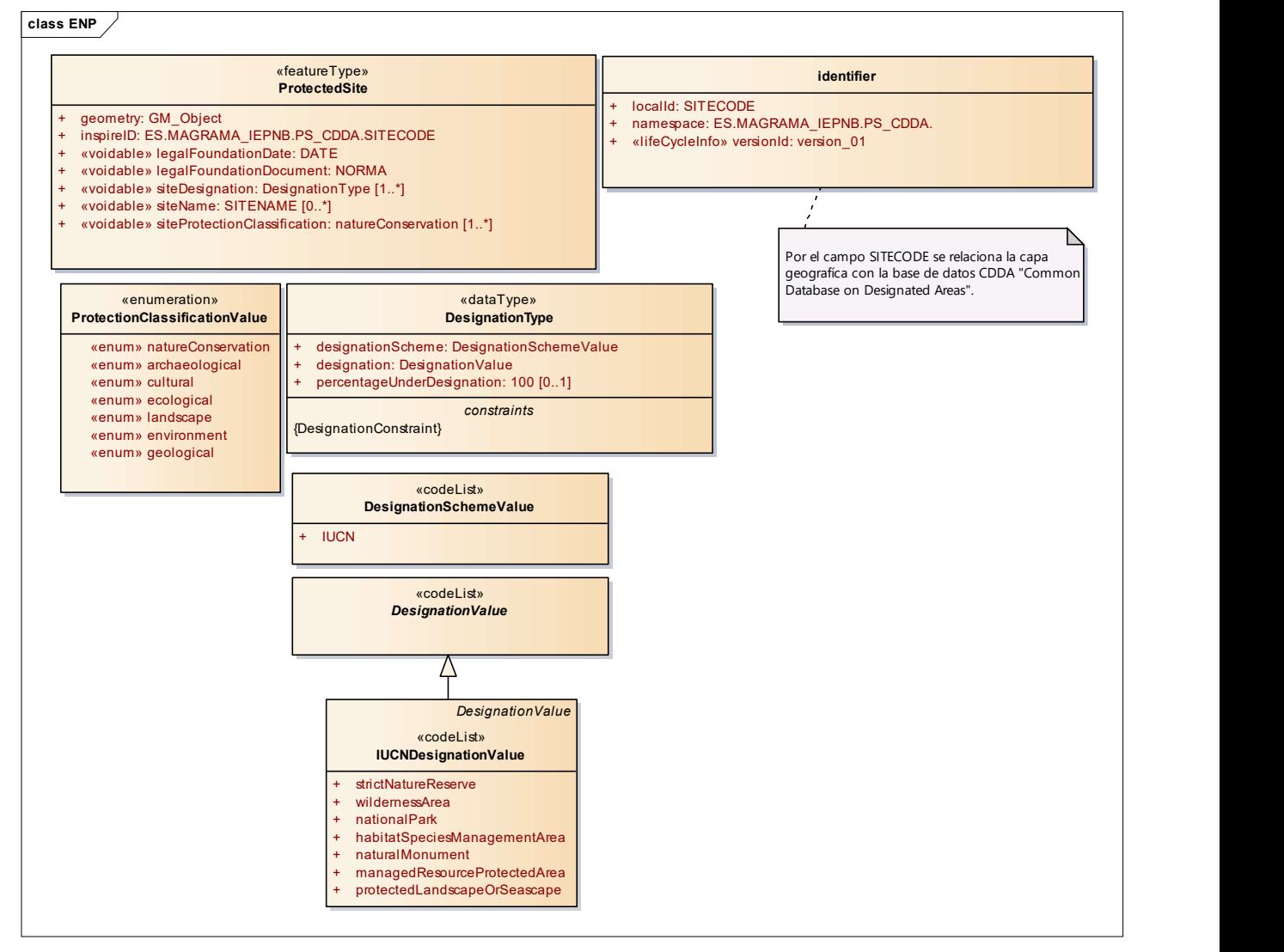

# 3.6. Descarga de las plantillas XSD proporcionadas por INSPIRE para la realización de la transformación de los datos a formato GML

La última versión de las plantillas XSD se publicaron en la página de INSPIRE a finales de Abril de 2015 para todos los temas de los anexos I, II y III, y a finales de Junio de 2015 para el de Lugares Protegidos. La adaptación a la que hace referencia este documento se ha llevado a cabo con la plantilla v4.0.

Versión aprobada: http://inspire.ec.europa.eu/schemas/

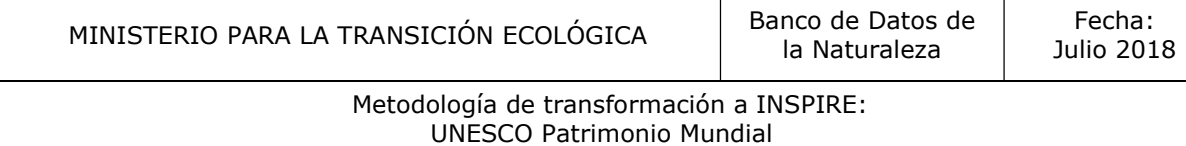

# 3.7. Descripción del fichero GML (Geography Markup Language)

En este apartado se describen con detalle los atributos incluidos en el esquema de aplicación simple de lugares protegidos y su implementación en GML.

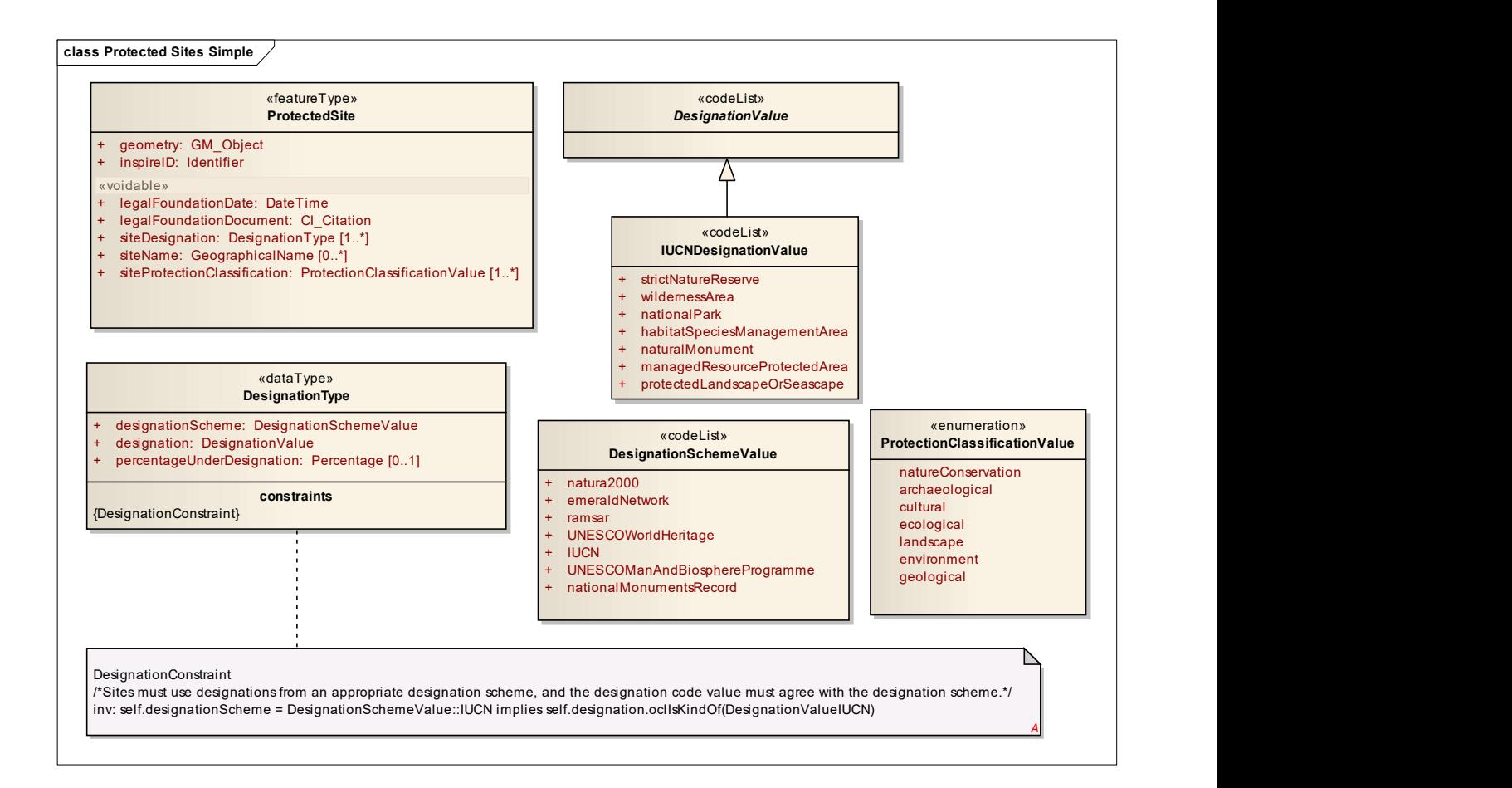

## Atributo: geometry

Tipo de valor: GM\_Object

Definición: Geometría que define los límites del espacio protegido.

Multiplicidad: 1

Implementación en GML:

```
<br:geometry> 
<gml:MultiSurface gml:id="id8b6b0bb1-eccc-4f19-b654-9b36c2a529ef-0" 
   srsName="EPSG:25830" srsDimension="2"> 
  <gml:surfaceMember> 
  <gml:Surface gml:id="id8b6b0bb1-eccc-4f19-b654-9b36c2a529ef-1">
```
<gml:patches> <gml:PolygonPatch> <gml:exterior> <gml:LinearRing> <gml:posList>909321… </gml:posList> </gml:LinearRing> </gml:exterior> </gml:PolygonPatch> </gml:patches> </gml:Surface>

</gml:surfaceMember>

#### Atributo: inspireId

Tipo de dato: Identifier Definición: Identificador externo de objeto del objeto espacial. Descripción: Es un identificador único publicado por el órgano competente. Multiplicidad: 1 Relaciones: Namespace: ES.IEPNB.PS.UNESCO. LocalId: WDPAID versionId: versión\_01 Implementación en GML: <ps:inspireID> <base:Identifier> <base:localId>685</base:localId> <base:namespace>ES.IEPNB.PS\_UNESCO.</base:namespace> <base:versionId>version\_01</base:versionId> </base:Identifier> </ps:inspireID>

## Atributo: legalFoundationDate

Tipo de valor: DateTime Definición: Fecha en la que se creó legalmente el espacio protegido. Descripción: Se trata de la fecha en que se creó el objeto del mundo real, no de la fecha en que se creó su representación en un sistema de información. Multiplicidad: 1 Estereotipo: «voidable»

Relaciones: legalFoundationDate STATUS\_YR Implementación en GML: <ps:legalFoundationDate>1994-01-01T01:00:00</ps:legalFoundationDate> Atributo: legalFoundationDocument Tipo de valor: CI\_Citation Definición: URL o cita textual que remite al acto legal que creó el lugar protegido. Multiplicidad: 1 Estereotipo: «voidable» Relaciones: legalFoundationDocument: legalFoundationDocument Implementación en GML: <ps:legalFoundationDocument> <gmd:CI\_Citation> <gmd:title> <gco:CharacterString>http://whc.unesco.org/en/decisions/3193</gco:CharacterString> </gmd:title> <gmd:date> <gmd:CI\_Date> <gmd:date> <gco:DateTime>1994-01-01T01:00:00</gco:DateTime> </gmd:date> <gmd:dateType> <gmd:CI\_DateTypeCode codeList="http://standards.iso.org/ittf/PubliclyAvailableStandards/ISO\_19139\_Schemas/resou rces/Codelist/ML\_gmxCodelists.xml#CI\_DateTypeCode" codeListValue="publication">publication</gmd:CI\_DateTypeCode> </gmd:dateType> </gmd:CI\_Date> </gmd:date> </gmd:CI\_Citation> </ps:legalFoundationDocument>

# Atributo: siteDesignation

Tipo de valor: DesignationType Definición: El tipo de designación del sitio protegido.

Descripción: Al menos se requiere una asignación.

Multiplicidad: 1..\* Estereotipo: «voidable»

# TIPO DE DESIGNACIÓN (DesignationType)

Definición: Tipo de dato ideado para contener una designación del lugar protegido, incluido el esquema de designación utilizado y el valor dentro de ese esquema.

Descripción: Tipo de datos que contienen la designación de espacios protegidos. Los lugares deben usar designaciones procedentes de un esquema de designación adecuado y el valor del código de designación debe concordar con el esquema de designación.

Estereotipo: «dataType»

# Atributo: designationScheme

Tipo de valor: DesignationSchemeValue Definición: Esquema del que procede el código de designación. Lista de datos a partir de la cual se asigna el código. Multiplicidad: 1 Relaciones: UNESCOWorldHeritage

# Atributo: designation

Tipo de valor: DesignationValue Definición: Designación real del lugar protegido. Multiplicidad: 1 Relaciones: natural

## Atributo: percentageUnderDesignation

Tipo de valor: Percentage

Definición: Porcentaje del lugar protegido incluido en la designación. Esto se usa en particular para la categorización de IUCN. Si no se da un valor a este atributo, se asume que es 100%.

Multiplicidad: 0…1

Relaciones: PERCENTAGE

Restricción: Los sitios deben utilizar las designaciones de un esquema de designación apropiada, y el valor del código de designación debe estar de acuerdo con el esquema de designación.

#### Implementación en GML:

<ps:siteDesignation>

<ps:DesignationType>

<ps:designationSchemelink:href="http://inspire.ec.europa.eu/codelist/DesignationSchemeValu e/UNESCO WorldHeritage"/>

<ps:designation

xlink:href="http://inspire.ec.europa.eu/codelist/UNESCOWorldHeritageDesignationValue/nat ural"/>

<ps:percentageUnderDesignation>100</ps:percentageUnderDesignation>

</ps:DesignationType>

</ps:siteDesignation>

#### Atributo: siteName

Tipo de valor: GeographicalName

Definición: Nombre del lugar protegido.

Multiplicidad: 0..\*

Estereotipo: «voidable»

Relaciones: ORIG\_NAME

Al tratarse de un objeto tipo GeographicalName debe cumplir con las especificaciones de Nombres Geográficos.

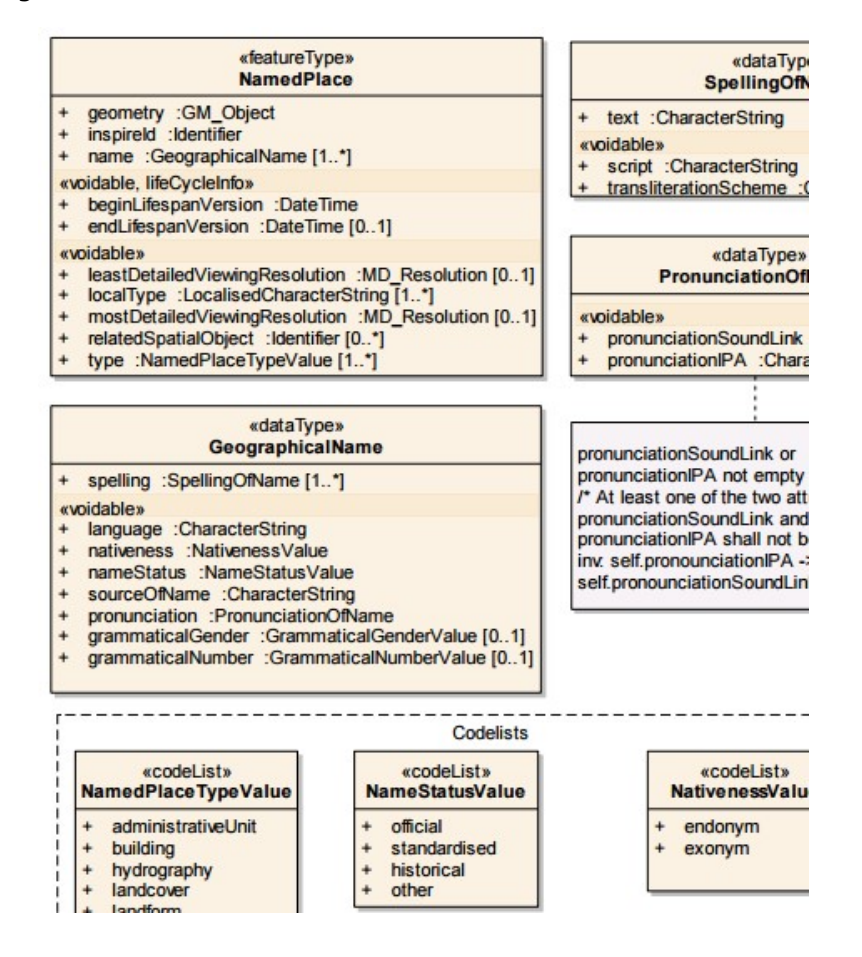

Implementación en GML: <gn:GeographicalName> <gn:language>SPA</gn:language> <gn:nativeness nilReason="unknown" xsi:nil="true"/> <gn:nameStatus nilReason="unknown" xsi:nil="true"/> <gn:sourceOfName nilReason="unknown" xsi:nil="true"/> <gn:pronunciation> <gn:PronunciationOfName> <gn:pronunciationSoundLink nilReason="unknown" xsi:nil="true"/> <gn:pronunciationIPA nilReason="unknown" xsi:nil="true"/> </gn:PronunciationOfName> </gn:pronunciation> <gn:spelling> <gn:SpellingOfName> <gn:text>Parque Nacional de Doñana</gn:text> <gn:script>latn</gn:script> <gn:transliterationScheme nilReason="unknown" xsi:nil="true"/> </gn:SpellingOfName> </gn:spelling> </gn:GeographicalName>

#### Atributo: siteProtectionClassification

Tipo de valor: ProtectionClassificationValue Definición: La clasificación del lugar protegido basado en la finalidad de la protección. Multiplicidad: 1..\* Estereotipo: «voidable» Relaciones: SP\_CLASS Implementación en GML: <ps:siteProtectionClassification>natureConservation</ps:siteProtectionClassification>

#### 3.8. Generación del fichero de salida GML

La transformación del CDE "UNESCO Patrimonio Mundial" se ha realizado utilizado el software comercial FME (Feature Manipulation Engine) y el software libre Geobide, a partir de la plantilla XSD de Bio-geographicalRegions- v.4.0.

Con ambas herramientas se ha obtenido un GML conforme a las especificaciones Inspire.

# 3.9. Validación del fichero GML

De momento, no existe un validador oficial en la página Web de INSPIRE para los ficheros GML resultantes de la transformación de los conjuntos de datos espaciales. Aunque existen distintos validadores de los ficheros con las plantillas XSD, que se pueden utilizar.

En este proceso de transformación se ha utilizado el validador: CoreFiling, Online XML Schema Validator.

CoreFiling necesita la validación el XML del esquema (plantilla xsd) y el fichero GML. Una vez procesado te indica si el esquema XSD es válido, si el GML es válido o ambos. Si hay errores aparecen en la pantalla con la fila y columna en la que se encuentran, dentro del GML para poder subsanarlos.

El enlace del validador es: http://www.corefiling.com/opensource/schemaValidate.html